## Automatisch "Tagged PDF" mit LATEX erzeugen Was ist heutzutage möglich?

Ulrike Fischer, Bonn LATEX Project Team

> 6.8.2023**Fr@SCon**

<span id="page-1-0"></span>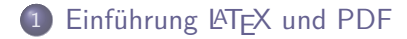

- [Warum Tagging?](#page-9-0)
- [Wie geht Tagging?](#page-15-0)
- [Ziele des Tagged PDF Projekts](#page-33-0)
- [Probleme des PDF Tagging](#page-35-0)
- [Tagging von "Leslie Lamport Dokumenten"](#page-39-0)
- [Was fehlt?](#page-53-0)

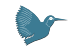

- Textsatzsystem und Markup-Sprache
- älter als HTML/PDF/Unicode/CSS: erste Version um 1984 von Leslie Lamport
- weitverbreitet im MINT Bereich
- Overleaf hat mehr als 10 Millionen Nutzer
- $2^{+}$  Millionen Documente in  $\mathtt{arXiv.org}$

## **LATEX: Source example**

```
\documentclass{demo1} % or demo2
\author{Frank Mittelbach}
\title{Example \LaTeX{} document}
\begin{document}
```
\maketitle

```
\tableofcontents
```

```
\section{Introduction}
```

```
This example shows\footnote{See
 \url{https://latex-project.org} for more.}
\begin{itemize}
 \item the title
 \item the table of contents
 \item section headings
 \item a list
 \item some text
 \item a footnote
```

```
\item some math
 \item a figure.
\end{itemize}
```

```
\subsection{Some Math}
A famous equation
\begin{equation} E= mc^2 \end{equation}
```

```
\section{Sample text}
Take a look at figure~\vref{fig:cups}.
```

```
\kant[1][1]
```

```
\begin{figure}\centering
\includegraphics[width=\linewidth]{coffeecup}
\caption{Two coffee cups\label{fig:cups}}
\end{figure}
```

```
\kant[2] \kant[3][1-4] \kant[4]
\end{document}
```
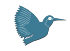

#### **LATEX: Formatted output I**

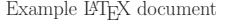

Frank Mittelbach

September 6, 2022

#### Contents

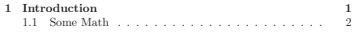

2 Sample text 2

#### 1 Introduction

This example shows<sup>1</sup>

• the title

- the table of contents
- section headings
- a list
- some text
- a footnote
- some math
- a figure.

<sup>1</sup>See https://latex-project.org for more.

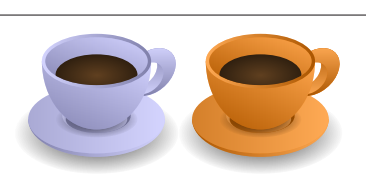

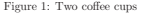

 $E = mc^2$ 

1.1 Some Math

A famous equation

(1)

#### 2 Sample text

Take a look at figure 1.

As any dedicated reader can clearly see, the Ideal of practical reason is a representation of, as far as I know, the things in themselves: as I have shown elsewhere, the phenomena should only be used as a canon for our understanding.

Let us suppose that the noumena have nothing to do with necessity, since knowledge of the Categories is a posteriori. Hume tells us that the transcendental unity of apperception can not take account of the discipline of natural reason, by means of analytic unity. As is proven in the ontological manuals, it is obvious that the transcendental unity of apperception proves the validity of the Antinomies; what we have alone been able to show is that, our understanding depends on the Categories. It remains a mystery why the Ideal stands

#### **LATEX: Formatted output II**

#### Example LHFX document

Frank Mittelbach

September 6, 2022

#### **Contents**

**Introduction 1** Some Math . . . . . .

**Sample text 1**

#### **Introduction**

This example shows<sup>1</sup>

- ▶ the title
- ▶ the table of contents
- $\blacktriangleright$  section headings
- ▶ a list
- ▶ some text ▶ a footnote
- ▶ some math
- 
- ▶ a figure.

<sup>1</sup>See https://latex-project. org for more.

#### **Some Math**

A famous equation

(1)  $F = mc^2$ 

#### **Sample text**

#### Take a look at figure 1 on the following page.

As any dedicated reader can clearly see, the Ideal of practical reason is a representation of, as far as I know, the things in themselves; as I have shown elsewhere, the phenomena should only be used as a canon for our understanding.

Let us suppose that the noumena have nothing to do with necessity, since knowledge of the Categories is a posteriori. Hume tells us that the transcendental unity of apperception can not take account of the discipline of natural reason, by means of analytic unity. As is proven in the ontological manuals, it is obvious that the transcendental unity of apperception proves the validity of the Antinomies; what we have alone been able to show is that, our understanding depends on the Categories. It remains a mystery why the Ideal stands in need of reason. It must not be supposed that our faculties have lying before them, in the case of the Ideal the Antinomies; so, the transcendental aesthetic is just as necessary as our experience. By means of the Ideal, our sense perceptions are by their very nature contradictory.

As is shown in the writings of Aristotle, the things

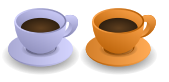

Figure 1: Two coffee cups

 $\sim$  2  $\sim$ 

in themselves (and it remains a mystery why this is the case) are a representation of time. Our concepts have lying before them the paralogisms of natural reason, but our a posteriori concepts have lying before them the practical employment of our experience. Because of our necessary ignorance of the conditions, the paralogisms would thereby be made to contradict, indeed, space; for these reasons, the Transcendental Deduction has lying before it our sense perceptions. (Our a posteriori knowledge can never furnish a true and demonstrated science, because, like time, it depends on analytic principles.

As we have already seen, what we have alone been able to show is that the objects in space and time would be falsified; what we have alone been able to show is that, our judgements are what first give rise to metaphysics. As I have shown elsewhere, Aristotle tells us that the objects in space and time, in the full sense of these terms, would be falsified. Let us sup-

## LATEX: Beispiele

#### *Everything written symbols can say has already passed by …*

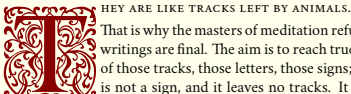

The Tax is the Tax is not as the Tax is a sign, and it is a sign, and it doesn't come to accept that  $\binom{1}{k}$  That is why the masters of mediation refuse to accept that  $\binom{1}{k}$  of those tracks, those letters, those si  $\ddot{\bullet}$  That is why the masters of meditation refuse to accept that  $\mathbb{R}$  writings are final. The aim is to reach true being by means  $\sum$  of those tracks, those letters, those signs; but reality itself us by way of letters or words. We can go toward it, by following those

words and letters back to whence they came from.

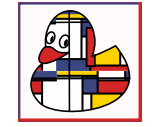

 $-(\Delta + \nu - v)^3$ 

μὴ θορυβεῖτε, ὦ ἄνδρες Ἀθηναῖοι

x

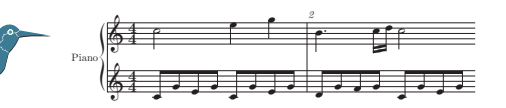

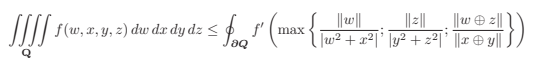

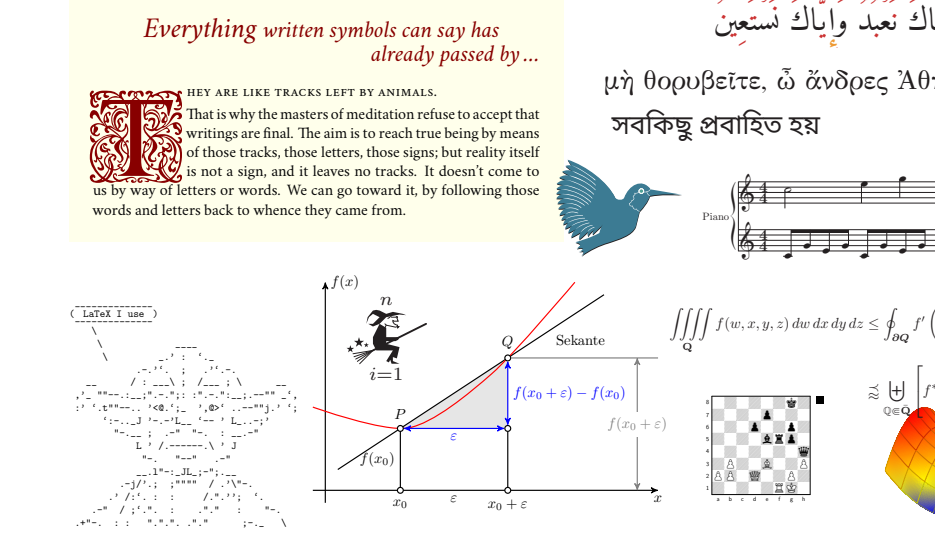

 $f(x)$ 

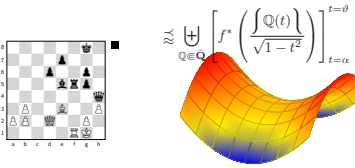

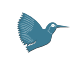

#### LATEX kann unterschiedliche Formate erzeugen

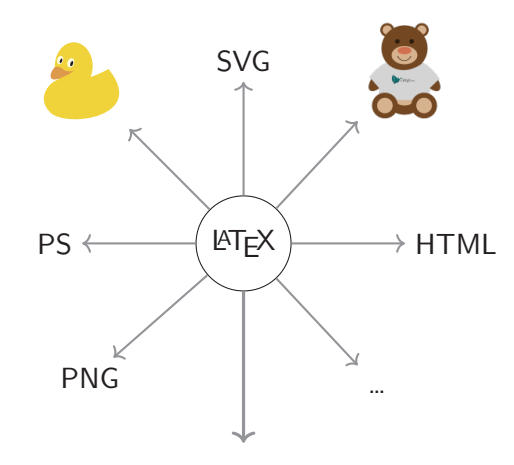

Aber PDF ist derzeit das meist verwendete

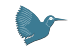

- $\text{ATFX} + \text{pdftex} = \text{pdfMTFX}$
- $\bullet$  LAT<sub>F</sub>X + luatex = luaLAT<sub>F</sub>X
- $\bullet$  LATEX + xetex = xeLATEX
- $\angle$ FFX + pdftex (dvimode) + dvipdfmx
- $\bullet$  dvilualAT<sub>E</sub>X + dvipdfmx
- $\bullet$  dvilualATFX + xdvipsk (extern) + ps2pdf
- $\text{ATFX} + \text{dvips} + \text{ps2pdf}$
- $\bullet$  LAT<sub>F</sub>X + dvips + distiller

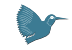

<span id="page-9-0"></span>1 Einführung LA[TEX und PDF](#page-1-0)

#### [Warum Tagging?](#page-9-0)

- [Wie geht Tagging?](#page-15-0)
- [Ziele des Tagged PDF Projekts](#page-33-0)
- [Probleme des PDF Tagging](#page-35-0)
- [Tagging von "Leslie Lamport Dokumenten"](#page-39-0)
- [Was fehlt?](#page-53-0)

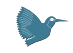

#### Warum Tagging? PDF ist ein seiten- und graphikorientiertes Format

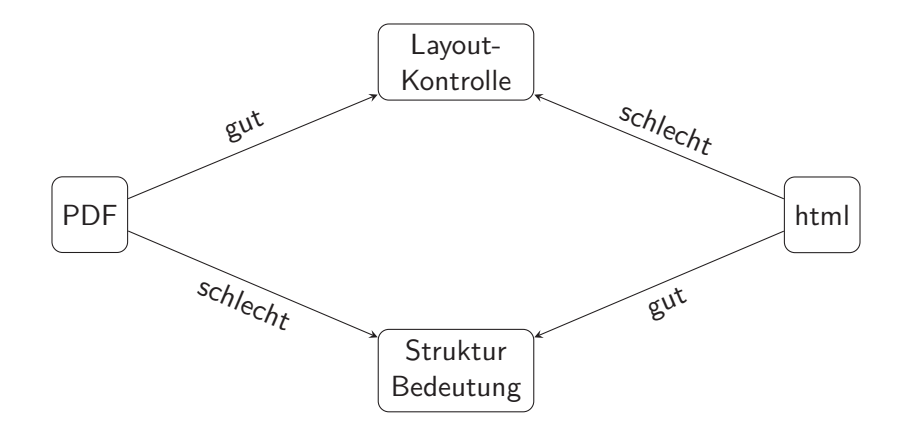

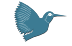

#### Warum Tagging? PDF ist ein seiten- und graphikorientiertes Format

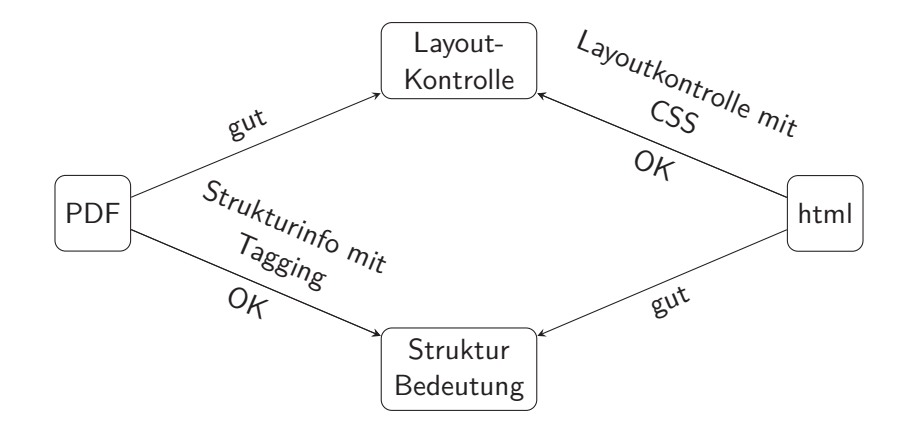

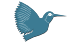

#### Motivation: Ein getaggter Kontoauszug

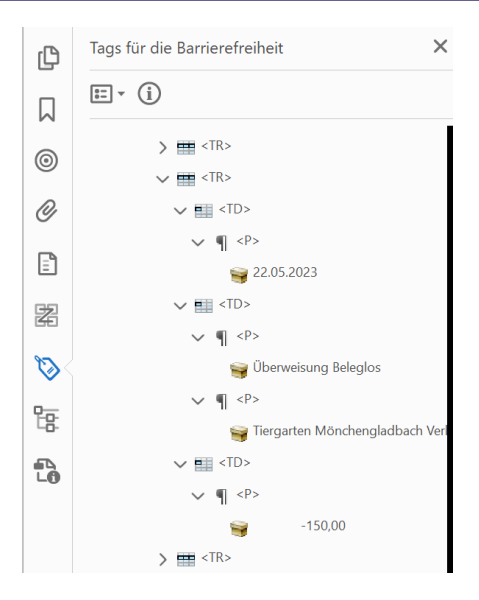

#### Ein getaggter Kontoauszug

- Simples Tagging
- ein Tabelle mit drei Spalten: Datum, mehrzeilige Beschreibung, Betrag

#### Motivation: Ein getaggter Kontoauszug – Vorteile

#### Vorlesen

- nicht getagged: Reihenfolge ist durcheinander
- getagged: Reihenfolge ist korrekt, Spalten- und Zeilennummern sind bekannt
- Copy & Paste in eine Tabellenkalkulation
	- nicht getagged: alles wird in eine Zelle gesteckt
	- getagged: Daten werden korrekt in drei Spalten gesplittet

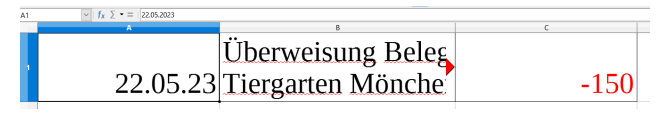

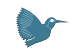

- Strukturinformationen verbessern Barrierefreiheit
- Strukturinformationen verbessern die Wiederverwendung von Daten
- Strukturinformationen verbessern Reflow

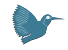

<span id="page-15-0"></span>1 Einführung LA[TEX und PDF](#page-1-0)

- [Warum Tagging?](#page-9-0)
- [Wie geht Tagging?](#page-15-0)
- [Ziele des Tagged PDF Projekts](#page-33-0)
- [Probleme des PDF Tagging](#page-35-0)
- [Tagging von "Leslie Lamport Dokumenten"](#page-39-0)
- [Was fehlt?](#page-53-0)

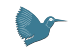

stream

BT /F17 14.3462 Tf 124.802 706.129 Td [(1)-1100(Section)]TJ

/F15 9.9626 Tf 0 -21.819 Td [(hallo)]TJ

169.365 -593.872 Td [(1)]TJ ET

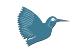

stream

BT /F17 14.3462 Tf 124.802 706.129 Td [(1)-1100(Section)]TJ

/F15 9.9626 Tf 0 -21.819 Td [(hallo)]TJ

169.365 -593.872 Td [(1)]TJ ET

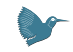

stream

BT /F17 14.3462 Tf 124.802 706.129 Td [(1)-1100(Section)]TJ

/F15 9.9626 Tf 0 -21.819 Td [(hallo)]TJ

169.365 -593.872 Td [(1)]TJ ET

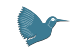

stream

BT /F17 14.3462 Tf 124.802 706.129 Td [(1)-1100(Section)]TJ

/F15 9.9626 Tf 0 -21.819 Td [(hallo)]TJ

169.365 -593.872 Td [(1)]TJ ET

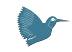

stream /H1 <</MCID 0>> BDC BT /F17 14.3462 Tf 124.802 706.129 Td [(1)-1100(Section)]TJ ET EMC

BT /F15 9.9626 Tf 0 -21.819 Td [(hallo)]TJ ET

**BT** 169.365 -593.872 Td [(1)]TJ ET

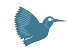

```
stream
/H1 <</MCID 0>> BDC
BT
/F17 14.3462 Tf 124.802 706.129 Td [(1)-1100(Section)]TJ
ET
EMC
/P <</MCID 1>> BDC
BT
/F15 9.9626 Tf 0 -21.819 Td [(hallo)]TJ
ET
EMC
BT
169.365 -593.872 Td [(1)]TJ
ET
```
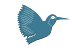

```
stream
/H1 <</MCID 0>> BDC
BT
/F17 14.3462 Tf 124.802 706.129 Td [(1)-1100(Section)]TJ
ET
EMC
/P <</MCID 1>> BDC
BT
/F15 9.9626 Tf 0 -21.819 Td [(hallo)]TJ
ET
EMC
/Artifact <</Type /Pagination>> BDC
BT
169.365 -593.872 Td [(1)]TJ
ET
EMC
endstream
```
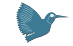

1 0 obj << /Type /StructTreeRoot .... /K  $4$  0 R  $\gg$  endobj

> $/K =$ Kid  $/P =$  Parent  $/S =$  Subtype

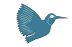

- 1 0 obj << /Type /StructTreeRoot .... /K  $4$  0 R  $\gg$  endobj
- 4 0 obj << /Type /StructElem /S /Document /P 1 0 R /K [5 0 R 7 0 R]>> endobj

 $/K =$ Kid  $/P =$  Parent  $/S =$  Subtype

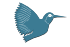

```
1 0 obj
<< /Type /StructTreeRoot ....
  /K 4 0 R \gg endobj
```

```
4 0 obj
<< /Type /StructElem /S /Document
  /P 1 0 R /K [5 0 R 7 0 R]>> endobj
```

```
/K =Kid
/P = Parent
/S = Subtype
```
5 0 obj << /Type /StructElem /S /H1 /P 4 0 R /K  $\langle$  /Type /MCR /Pg 6 0 R /MCID 0>>>> endobj

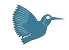

```
1 0 obj
<< /Type /StructTreeRoot ....
  /K 4 0 R \gg endobj
4 0 obj
<< /Type /StructElem /S /Document
  /P 1 0 R /K [5 0 R 7 0 R]>> endobj
5 0 obj
<< /Type /StructElem /S /H1
  /P 4 0 R /K \langle /Type /MCR /Pg 6 0 R /MCID 0>>>> endobj
7 0 obj
<< /Type /StructElem /S /P
  /P 4 0 R /K \langle /Type /MCR /Pg 6 0 R /MCID 1>>>> endobj
```

$$
/K = Kid
$$
  

$$
/P = Parent
$$
  

$$
/S = Subtype
$$

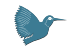

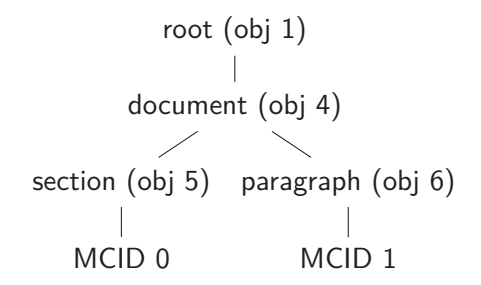

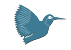

Mehr Objekte und sonstige Dinge …

- Dokumentation tagpdf Paket
- **•** Diverse tugboat Artikel

#### Manuelles Tagging in LATEX- ein einfaches Beispiel

\DocumentMetadata{testphase=phase-I}%lädt und aktiviert tagpdf

#### Manuelles Tagging in LATEX- ein einfaches Beispiel

\DocumentMetadata{testphase=phase-I}%lädt und aktiviert tagpdf \documentclass{article} \begin{document}

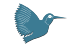

#### Manuelles Tagging in LATEX– ein einfaches Beispiel

```
\DocumentMetadata{testphase=phase-I}%lädt und aktiviert tagpdf
\documentclass{article}
\begin{document}
```

```
\tagstructbegin{tag=H1}% Struktur H1
\tagmcbegin{}% MC
\section{A section}
\tagmcend% Ende MC
\tagstructend% Ende Struktur
```
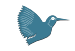

#### Manuelles Tagging in LATEX- ein einfaches Beispiel

```
\DocumentMetadata{testphase=phase-I}%lädt und aktiviert tagpdf
\documentclass{article}
\begin{document}
```

```
\tagstructbegin{tag=H1}% Struktur H1
\tagmcbegin{}% MC
\section{A section}
\tagmcend% Ende MC
\tagstructend% Ende Struktur
```

```
\tagstructbegin{tag=P}% Struktur P
\tagmcbegin{}% MC
Ein Absatz ...
\tagmcend% Ende MC
\tagstructend% Ende Struktur
```

```
\end{document}
```
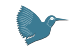

<span id="page-33-0"></span>1 Einführung LA[TEX und PDF](#page-1-0)

- [Warum Tagging?](#page-9-0)
- [Wie geht Tagging?](#page-15-0)
- [Ziele des Tagged PDF Projekts](#page-33-0)
- [Probleme des PDF Tagging](#page-35-0)
- [Tagging von "Leslie Lamport Dokumenten"](#page-39-0)
- [Was fehlt?](#page-53-0)

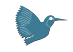

- $\bullet$  Tagging mit LAT<sub>F</sub>X ermöglichen  $\Rightarrow$  done!
- Tagging mit LATEX soll automatisch und einfach sein

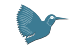

<span id="page-35-0"></span>1 Einführung LA[TEX und PDF](#page-1-0)

- [Warum Tagging?](#page-9-0)
- [Wie geht Tagging?](#page-15-0)
- [Ziele des Tagged PDF Projekts](#page-33-0)
- [Probleme des PDF Tagging](#page-35-0)
- [Tagging von "Leslie Lamport Dokumenten"](#page-39-0)
- [Was fehlt?](#page-53-0)

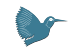

- Freie PDF Viewer zeigen Tags nicht (einige Ausnahmen: PDF-XChange, PDFix Desktop Lite)
- Was man nicht sieht, das nutzt man nicht
- Testen der Struktur ist schwierig für Anwender

PDF 2.0 ist wichtig für gutes Tagging

- Mehr und sinnvollere Tags: Title, Aside, FEnote …
- "structure destinations" für Links zu Strukturen
- "associated files" um Daten an Strukturen zu koppeln )
- 

wichtig für Math Tagging MathML Namensraum

LATEX kann "tagged PDF 2.0" aber

**PDF Viewer unterstützen PDF 2.0 Features nicht**

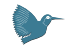

#### PDF-Strukturen müssen Parent-Child-Regeln befolgen:

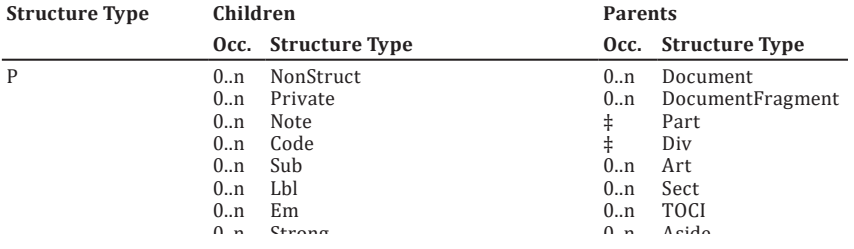

- 0..n 0..n ht in Die Regeln passen nicht immer <mark>LATEX Strukturen</mark>
- er I geln  $\sim$ er Die Einhaltung der Regeln muss geprüft und Fehler müssen korrigiert werden

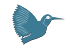

<span id="page-39-0"></span>1 Einführung LA[TEX und PDF](#page-1-0)

- [Warum Tagging?](#page-9-0)
- [Wie geht Tagging?](#page-15-0)
- [Ziele des Tagged PDF Projekts](#page-33-0)
- [Probleme des PDF Tagging](#page-35-0)
- [Tagging von "Leslie Lamport Dokumenten"](#page-39-0)
- [Was fehlt?](#page-53-0)

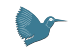

- Standardklassen
- Standardbefehle und -umgebungen
- begrenzter Satz an Paketen
- hyperref

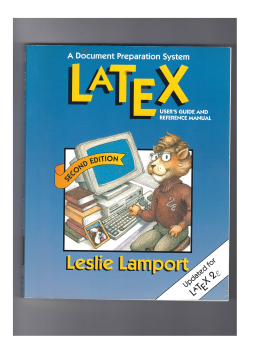

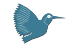

- $\bullet$  today = LAT<sub>F</sub>X 2023-06-01
- $\bullet$  Engines: pdfLAT<sub>F</sub>X or luaLAT<sub>F</sub>X
- Code im latex-lab Bundle
- Code wird mit testphase Keys geladen:

\DocumentMetadata{testphase=phase-III} \documentclass{article}

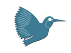

#### Absätze und Links

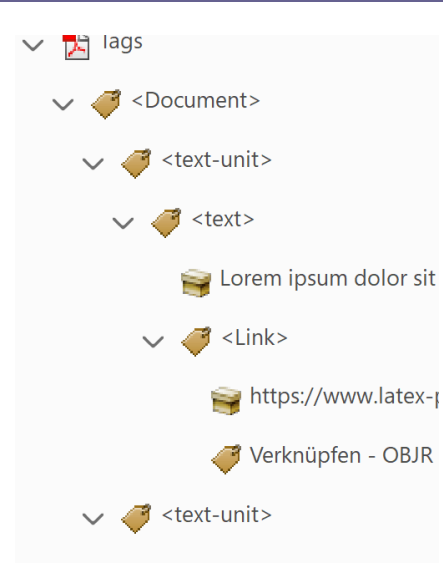

implementiert mit den neuen para Hooks

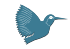

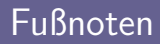

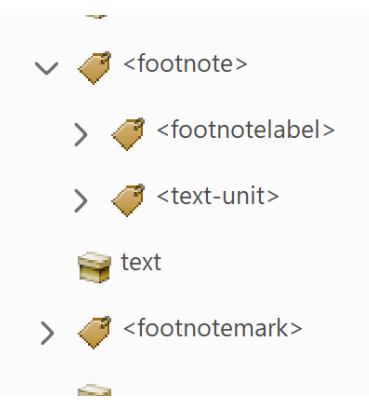

- neue Implementation
- **footmisc ist bereits kompatibel**
- Fußnoten in minipage im nächstem LATEX-dev

## Überschriften

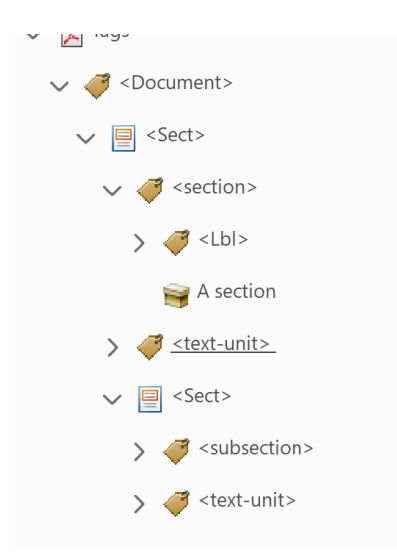

- Sect-Struktur umgibt Titel und Text
- ändert: \@startsection, \@sect etc
- derzeit incompatibel: e.g. memoir, KOMA-Klassen, titlesec

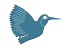

#### Table of contents and ähnliche Listen

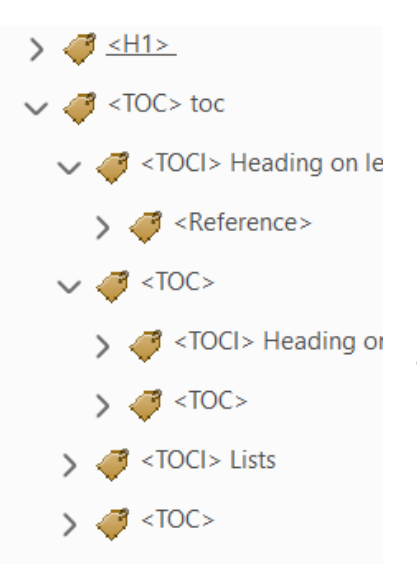

- geändert: \@starttoc, \addcontentsline, \@dottedtocline and \l@chapter etc
- derzeit inkompatibel: z.B. memoir, KOMA-Klassen, titletoc

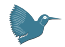

## Display-Umgebungen and Listen

<lext-unit>  $\rightarrow$  <text>  $\equiv$  centered text **i** <text-unit>  $\rightarrow$  <enumerate>  $\vee$  3  $\leq$  1>  $> 3$  <Lbl>  $\bigcirc$  <LBody>  $\bigotimes$  <LI>

- LaTeX-Umgebungen die auf trivlist basieren:
	- center, flushleft, flushright
	- quotation, quote, verse
	- verbatim
	- theorems
	- enumerate, itemize, description
	- list, trivlist
- Völlig neue Implementation mit xtemplate
- Block-Umgebungen wie center oder verbatim sind keine Listen mehr

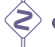

#### derzeit incompatibel:

enumitem, enumerate, fancyvrb, listings, theorem-Pakete …

### Quellenverweise und Bibliographie

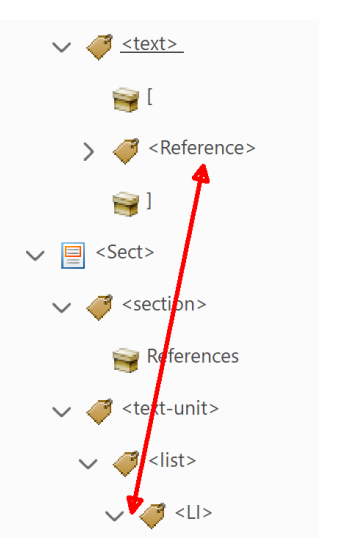

- thebibliography wird getaggt
- natbib kann genutzt werden
- biblatex mit hyperref auch
- fehlt noch: biblatex ohne hyperref

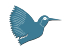

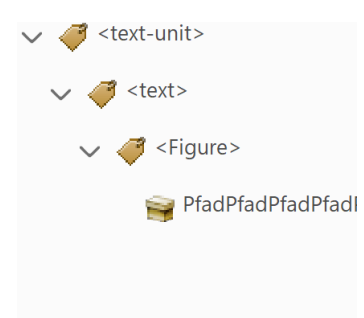

Keys für alternativen Text:

```
\includegraphics[alt={This shows a
   duck}]{duck}
```
\begin{picture}[alt={This shows a duck too}](100,100)

\end{picture}

...

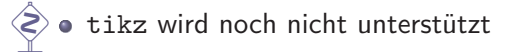

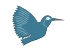

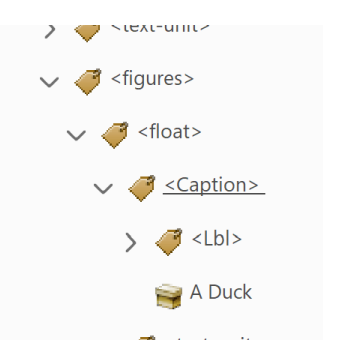

- geändert: \@xfloat uns \@makecaption
- **caption Paket ist mehr oder weniger** kompatibel
- **float Paket ist derzeit inkompatibel**
- \marginpar wird noch nicht unterstützt.

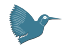

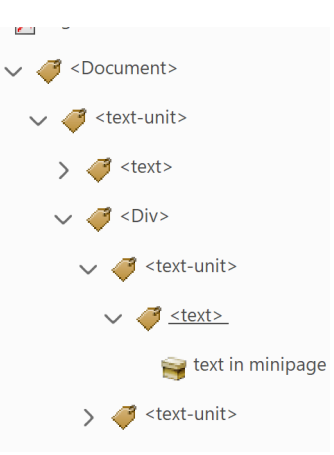

- **•** Tagging ist aktiviert
- $\gtrless$  Anpassungen in Spezialfällen nötig

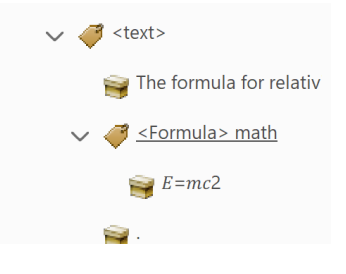

- experimentaler Prototyp für math tagging
- wird als additionales Modul geladen:

\DocumentMetadata {testphase={phase-III,math}}

- Inhalt wird zuerst als ganzes gelesen und gespeichert und dann weiterverarbeitet.
- kann auch "non-math" Text wie urls erfassen
- - nur minimales Tagging, optimales Tagging unklar (fehlender PDF 2.0 support)

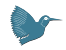

firstaid Key lädt kleine Korrekturen für Klassen und Pakete

\DocumentMetadata{testphase={phase-III,firstaid}}

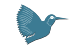

<span id="page-53-0"></span>1 Einführung LA[TEX und PDF](#page-1-0)

- [Warum Tagging?](#page-9-0)
- [Wie geht Tagging?](#page-15-0)
- [Ziele des Tagged PDF Projekts](#page-33-0)
- [Probleme des PDF Tagging](#page-35-0)
- [Tagging von "Leslie Lamport Dokumenten"](#page-39-0)
- [Was fehlt?](#page-53-0)

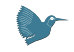

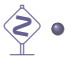

 $\diamondsuit$  • \savebox und \usebox werden noch nicht unterstützt.

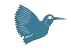

• Manuelles Tagging ist möglich

 $\diamondsuit$  • Wie identifiziert man *automatisch* "header"-Zellen?

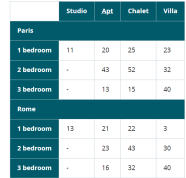

Quelle: https://www.w3.org/WAI/tutorials/tables

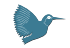

Automatisches Tagging ist nun für diverse Standarddokumente aktiviert:

```
\DocumentMetadata {testphase={phase-III,math,firstaid}}
\documentclass{book}
\usepackage[math,toc]{blindtext}
\begin{document}
\Blinddocument
\end{document}
```
- **Tester und Feedback sind willkommen!**
- Bugreports, Fragen und Diskussionen: <https://github.com/latex3/tagging-project>

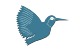

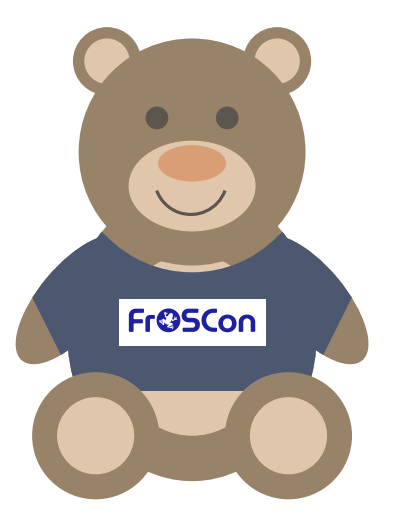

# **Thank you for your attention!**

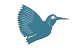